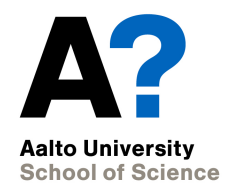

#### **From Design to Implementation**

CS-C2120, Programming studio 2 CS-C2105, Programming studio A

**27.1.2021**

#### **News**

- Chapter 16 opens today.
- Recall to ask help, if needed, in Zoom exercise sessions or in Zulip.
- UML task grading will take 1-2 weeks after submission DL.
- Project topics will be published within a week.

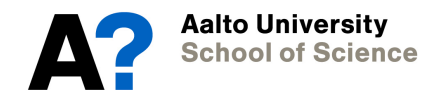

# **From UML to Coding**

- How to proceed?
- Package design
- Traits vs. classes?
- Data structures
- Dummies, Stubs and Mocks
- Implementing and testing

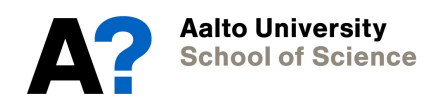

# **How to proceed?**

- UML design can be turned into class definitions in a straightforward way.
	- Class names
	- Inheritance
	- Variables
	- Methods
	- Visibility
- You will probably add more variables and methods later, as well as revise method parameter definitions.

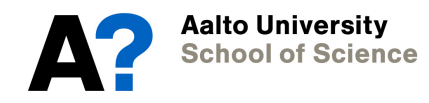

### **Package design**

- When the number of classes grows, it is worthwhile to consider identifying major components in the program.
	- The program could be split into separate packages.
	- One way to implement this split is separating the following:
		- User interface operations (gui)
		- Program logic
		- File management
		- Code for testing your classes
	- Many exercise projects in O1 course separated Gui and program logic. See examples there.

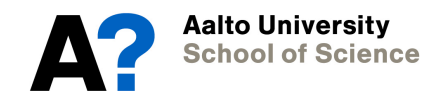

#### **Traits vs. classes**

- When would you use traits instead of ordinary classes?
- Recall
	- Traits cannot be instantiated.
	- They do not have parameters (in Scala 2).
- Traits can be used to define abstract entities
	- A class which extends the trait has to implement the defined features.
- Classes can extend several traits at the same time.
	- This allows *adding new features (variables, methods) in classes* without using inheritance.

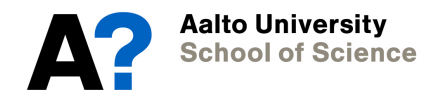

# **Example: Creatures**

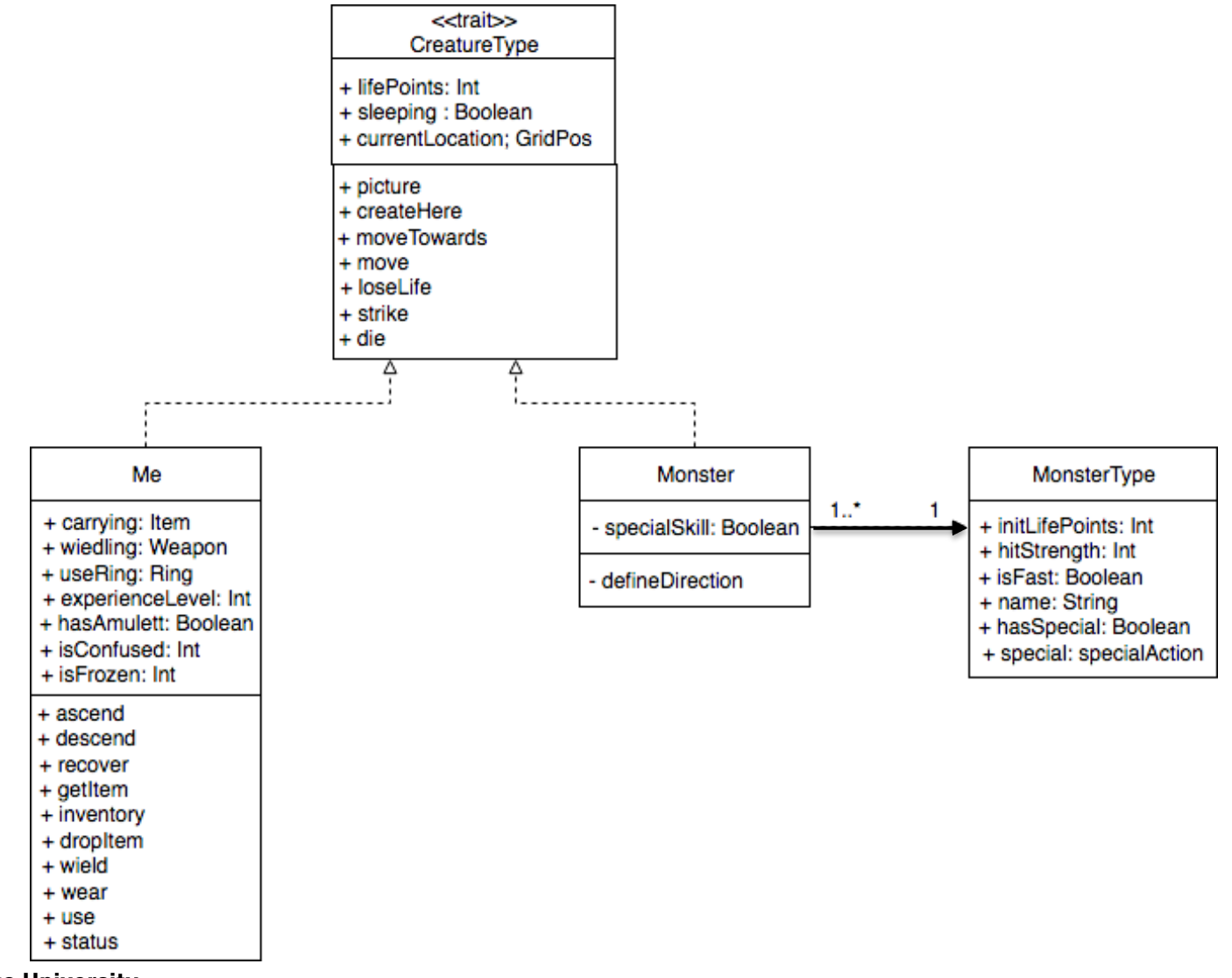

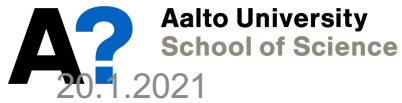

```
10// All creatures, including Me and monsters are derived from this trait
11 trait CreatureType {
1213
    var lifePoints: Int;
14
15
    var sleeping : Boolean:
16
17
    var currentLocation : Location;
18
    def createHere(where: Location);
19
20
    def picture: Pic:
21
22
23
    def moveTo(world: Level, dir: CompassDir);
24
25
    def move();
26
27
    def loseLife(howMuch: Int);
28
    def randomStrike(min: Int, max: Int) = min + Random.nextInt(max - min + 1);
29
30
    def destroy: Unit
31
32 };
33
```
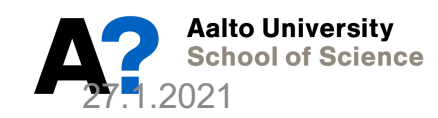

```
35 class Me extends CreatureType {
 36
 37 val maxLife = 100:
 38 var lifePoints = maxLife:
 39 var alive : Boolean = true;
 40 var carrying = Buffer[Item]():
 41 var wielding : Option[Weapon] = None ;
 42 var usedRing : Option[Ring] = None ;
     var strength = 0:
 43
 44
     var sleeping = false:
 45
 46
     var current Location : Location = null :// Never used, before initializing in create Here method.
      var hasAmulett : Boolean = false;
 47
 48
 49
     var isConfused = false:
     var confuseTime = 0:
 50
 51
 52 var isFrozen = false:
     var frozenTime = 0:
 53
 54
      def createHere(where: Location) = {
5556
        current location = where57
     \cdot } :
 58
 59
     // Initializes my stuff and returns my initial location, where I
 60 // start by descending stairs to level 0
 61 var initMe : GridPos = \mathbb{F}62
       carrying += new Weapon(new WeaponType(6, "Long sword", Pic("weapon.png")));
 63
        wielding = Some(carrying(0).ashstanceOf[Weapon])DungeonApp.world(DungeonApp.currentLevel).upwardsPos
 64
 65
    \cdot }:
 66
 67// My picture is a red circle
      private val myPic = circle(gridSize, Red).scaleTo(gridSize);
 68
69<br>270 def picture: Pic = myPic:
 71
```
### **What about abstract classes?**

- Scala has the concept *abstract class* that is similar to Java's abstract class.
	- Use traits instead
	- You rarely need to use an abstract class. In fact, you only need to use an abstract class when:
		- You want to create a base class that requires constructor arguments
		- Your Scala code will be called from Java code
		- [See, https://docs.scala-lang.org/overviews/sca](https://docs.scala-lang.org/overviews/scala-book/abstract-classes.html)labook/abstract-classes.html for more information

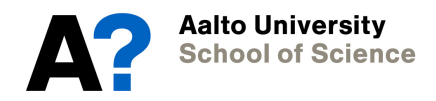

#### **About data structures**

- Consider relevant questions
	- What kinds of data your program will manage?
	- What data is mutable, what is immutable?
	- How would you access data?
		- with indexes, sequentially, mapping, searching?
- Scala has quite extensive set of collections which help you in managing and storing data in your program.
	- They are highly useful.
	- You can learn more possible data structures on the course CS-A1140/1141.

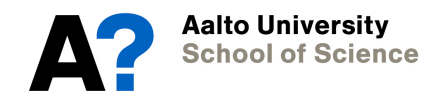

# **Examples from DungeonGame**

• DungeonGame has many Levels (fixed)

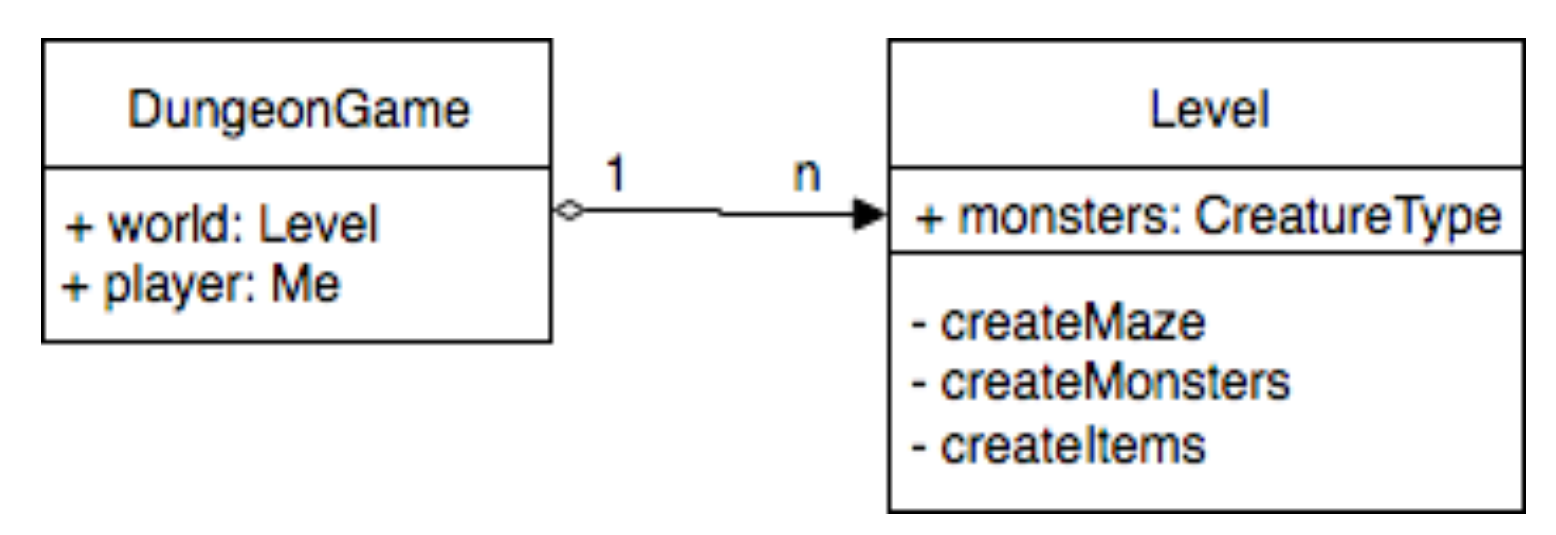

val world = Vector[Level]();

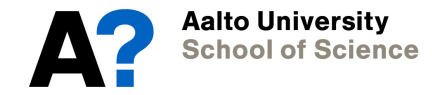

# **Examples from DungeonGame**

• A level has a variable number of Items and Monsters.

val monsters = Buffer[CreatureType]();

- A location may have 0..\* items var itemList = Buffer[Item]();
- Player can carry 0..\* items var carrying =  $Buffer[Item]($ );

## **Dummies, Stubs and Mocks**

- You do not need to complete all classes at once.
- Using skeleton classes helps compiling and testing still incomplete programs.

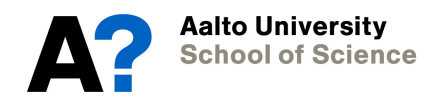

# **Dummys**

- Use ??? as method "implementation"  $-$  Calls a method of type Nothing
- Allows compilation without doing anything.
- Thus, you can write all method headings ready and delay implementation.

```
class Cafe (val coffeemaker: Coffeemaker) {
```

```
def makeOrderTryCatch(amount: Int): Buffer[Coffee] = {
  ???
 }
 def makeOrderTry(amount: Int): Buffer[Coffee] = {
  ???
 }
 def addMilk(coffees: Buffer[Coffee]) = {
  ???
 }
 def addBeans(): Unit = \{???
 }
 def cleanMachine(): Unit = {
  ???
 }
}Aalto University
School of Science
```
# **Stubs**

- Support step-by-step testing.
- Implements a method so that it returns a "prespecified" value.
- The method can be called when testing the calling method.

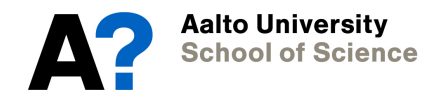

#### **Stub example**

- You are implementing a class which would manage data from a data base.
- You can write a stub class / method which returns a value without actually reading it from the data base yet, and use this value when testing operations.

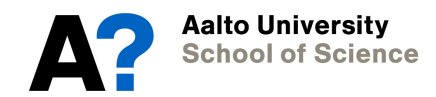

#### **Stub example…**

```
// The interface class that the actual class would implement
trait CustomerDB {
  def getCustomerByName (name: String): Option [Customer]
\mathcal{E}// A stub that "replaces" the actual class
class CustomerDBStub extends CustomerDB {
  def getCustomerByName (name: String): Option [Customer] = {
    // does not really access the database, but creates this "on the fly"
    Some (new Customer (name))
  \mathcal{F}
```
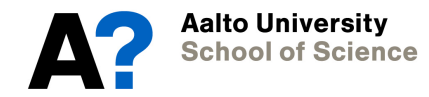

# **Mocks**

- An extension to a stub.
- Instead of returning always the same value, Mock can recognize given parameters and return prespecified values, which correspond to given parameter values.
- Thus, mocks support "simulating" more complex cases when full implementation is still ahead.

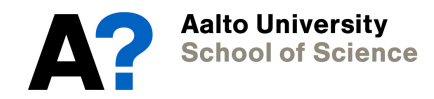

### **Stepwise development**

- One good practice is to make a testing app with which you can test your classes and methods one by one
	- Creates/manages input test data which is given to methods as parameters or in collections
	- Checks the correctness of returned values or collection content.
	- Possibly prints out their values for observation
- Alternatively, create a simple user interface which allows giving values and observing returned results.
- Third option is building unit tests, which is discussed in Chapter 17.

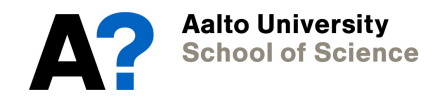

#### **Break 10 mins**

• We continue at 15.10

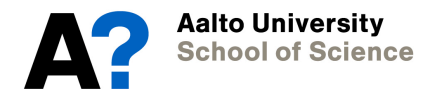